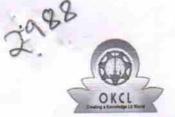

## eVidyalaya Half Yearly Report

Department of School & Mass Education, Govt. of Odisha

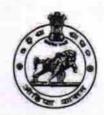

No

| School Name : SARANGADA HIGH SCHOOL |                                         |                     |  |  |
|-------------------------------------|-----------------------------------------|---------------------|--|--|
| U_DISE :<br>21210518802             | District : KANDHAMAL                    | Block :<br>K.NUAGAM |  |  |
| Report Create Date : 00             | 00-00-00 00:00:00 (27065)               |                     |  |  |
|                                     | general_info                            |                     |  |  |
| » Half Yearly Re                    | eport No                                | 7                   |  |  |
| » Half Yearly Ph                    |                                         | 1                   |  |  |
| » Implementing                      | *************************************** | IL&FS ETS           |  |  |
| » Half Yearly Pe                    |                                         | 04/02/2017          |  |  |
| » Half Yearly Pe                    |                                         | 10/01/2017          |  |  |
| » School Coord                      |                                         | MAMINA SAHU         |  |  |
|                                     | Leaves taken for the following          | ng Month            |  |  |
| » Leave Month                       | 1                                       | April               |  |  |
| » Leave Days1                       |                                         | 0                   |  |  |
| » Leave Month                       | 2                                       | May                 |  |  |
| » Leave Days2                       | *************************************** | 0                   |  |  |
| » Leave Month                       | 3                                       | June                |  |  |
| » Leave Days3                       |                                         | 0                   |  |  |
| » Leave Month                       | 4                                       | July                |  |  |
| » Leave Days4                       |                                         | 0                   |  |  |
| » Leave Month                       | 5                                       | August              |  |  |
| » Leave Days5                       |                                         | 0                   |  |  |
| » Leave Month                       | 6                                       | September           |  |  |
| » Leave Days6                       |                                         | 0                   |  |  |
| » Leave Month                       | 7                                       | October             |  |  |
| » Leave Days7                       |                                         | 0                   |  |  |
|                                     | Equipment Downtime D                    | etails              |  |  |
| » Equipment ar                      | e in working condition?                 | Yes                 |  |  |
|                                     | 1 Working Days                          | No                  |  |  |
| » Action after 4                    | working days are over for Equipment     |                     |  |  |
|                                     | Training Details                        |                     |  |  |

» Refresher training Conducted

» Refresher training Conducted Date

| Educational content Details                   |               |
|-----------------------------------------------|---------------|
| » e Content installed?                        | Yes           |
| » SMART Content with Educational software?    | Yes           |
| » Stylus/ Pens                                | Yes           |
| » USB Cable                                   | Yes           |
| » Software CDs                                | Yes           |
| » User manual                                 | Yes           |
| Recurring Service Details                     |               |
| » Register Type (Faulty/Stock/Other Register) | YES           |
| » Register Quantity Consumed                  | 1             |
| » Blank Sheet of A4 Size                      | Yes           |
| » A4 Blank Sheet Quantity Consumed            | 2300          |
| » Cartridge                                   | Yes           |
| » Cartridge Quantity Consumed                 | 1             |
| » USB Drives                                  | Yes           |
| » USB Drives Quantity Consumed                | 1             |
| » Blank DVDs Rewritable                       | Yes           |
| » Blank DVD-RW Quantity Consumed              | 25            |
| » White Board Marker with Duster              | Yes           |
| » Quantity Consumed                           | 06            |
| » Electricity bill                            | Yes           |
| » Internet connectivity                       | Yes           |
| » Reason for Unavailablity                    |               |
| Electrical Meter Reading and Generator M      | eter Reading  |
| Generator meter reading                       | 65            |
| » Electrical meter reading                    | 912           |
| Equipment replacement details                 | 3             |
| Replacement of any Equipment by Agency        | No            |
| Name of the Equipment                         |               |
| Theft/Damaged Equipment                       |               |
| Equipment theft/damage                        | No            |
| If Yes; Name the Equipment                    |               |
| Lab Utilization details                       |               |
| No. of 9th Class students                     | 132           |
| 9th Class students attending ICT labs         | 132           |
| No. of 10th Class students                    | 124           |
| 10th Class students attending ICT labs        | 124           |
| No. of hours for the following month lab has  | been utilized |
| Month-1                                       | April         |

| » Hours1                                  | 45                                                                                                    |
|-------------------------------------------|----------------------------------------------------------------------------------------------------|
| » Month-2                                 | May                                                                                                    |
| » Hours2                                  | 07                                                                                                    |
| » Month-3                                 | June                                                                                                    |
| » Hours3                                  | 30                                                                                                    |
| » Month-4                                 | July                                                                                                    |
| » Hours4                                  | 65                                                                                                    |
| » Month-5                                 | August                                                                                                    |
| » Hours5                                  | 62                                                                                                    |
| » Month-6                                 | September                                                                                                    |
| » Hours6                                  | 55                                                                                                    |
| » Month-7                                 | October                                                                                                    |
| » Hours7                                  | 0                                                                                                    |
| Server & Node Downtime detail             | S                                                                                                    |
| » Server Downtime Complaint logged date1  |                                                                                                    |
| » Server Downtime Complaint Closure date1 |                                                                                                    |
| » Server Downtime Complaint logged date2  |                                                                                                    |
| » Server Downtime Complaint Closure date2 |                                                                                                    |
| » Server Downtime Complaint logged date3  |                                                                                                    |
| » Server Downtime Complaint Closure date3 |                                                                                                    |
| » No. of Non-working days in between      | 0                                                                                                    |
| » No. of working days in downtime         | 0                                                                                                    |
| Stand alone PC downtime detail            | S                                                                                                    |
| » PC downtime Complaint logged date1      | 0                                                                                                    |
| » PC downtime Complaint Closure date1     |                                                                                                    |
| » PC downtime Complaint logged date2      |                                                                                                    |
| PC downtime Complaint Closure date2       |                                                                                                    |
| PC downtime Complaint logged date3        |                                                                                                    |
| PC downtime Complaint Closure date3       |                                                                                                    |
| No. of Non-working days in between        | 0                                                                                                    |
| No. of working days in downtime           | 0                                                                                                    |
| UPS downtime details                      | ***************************************                                                                                                    |
| UPS downtime Complaint logged date1       |                                                                                                    |
| UPS downtime Complaint Closure date1      |                                                                                                    |
| UPS downtime Complaint logged date2       | x                                                                                                    |
| UPS downtime Complaint Closure date2      | The state of the state of the s |
| UPS downtime Complaint logged date3       |                                                                                                    |
| UPS downtime Complaint Closure date3      |                                                                                                    |
| No. of Non-working days in between        | 0                                                                                                    |
| No. of working days in downtime           | 0                                                                                                    |
| Genset downtime details                   | CONTRACTOR II                                                                                                    |

| » UPS downtime Complaint logged date1        |                                                                                                    |
|----------------------------------------------|----------------------------------------------------------------------------------------------------|
| » UPS downtime Complaint Closure date1       | - the hard hard and a state of                                                                                                    |
| » UPS downtime Complaint logged date2        |                                                                                                    |
| » UPS downtime Complaint Closure date2       |                                                                                                    |
| » UPS downtime Complaint logged date3        |                                                                                                    |
| » UPS downtime Complaint Closure date3       |                                                                                                    |
| » No. of Non-working days in between         | 0                                                                                                    |
| » No. of working days in downtime            | 0                                                                                                    |
| Integrated Computer Projector down           | ntime details                                                                                                    |
| » Projector downtime Complaint logged date1  |                                                                                                    |
| » Projector downtime Complaint Closure date1 |                                                                                                    |
| » Projector downtime Complaint logged date2  |                                                                                                    |
| » Projector downtime Complaint Closure date2 |                                                                                                    |
| » Projector downtime Complaint logged date3  |                                                                                                    |
| » Projector downtime Complaint Closure date3 |                                                                                                    |
| » No. of Non-working days in between         | 0                                                                                                    |
| » No. of working days in downtime            | 0                                                                                                    |
| Printer downtime details                     |                                                                                                    |
| » Printer downtime Complaint logged date1    |                                                                                                    |
| » Printer downtime Complaint Closure date1   |                                                                                                    |
| » Printer downtime Complaint logged date2    |                                                                                                    |
| » Printer downtime Complaint Closure date2   |                                                                                                    |
| » Printer downtime Complaint logged date3    |                                                                                                    |
| » Printer downtime Complaint Closure date3   |                                                                                                    |
| » No. of Non-working days in between         | 0                                                                                                    |
| » No. of working days in downtime            | 0                                                                                                    |
| Interactive White Board (IWB) down           | time details                                                                                                    |
| » IWB downtime Complaint logged date1        |                                                                                                    |
| » IWB downtime Complaint Closure date1       |                                                                                                    |
| » IWB downtime Complaint logged date2        | Assessed the boundary of the second second s |
| NWB downtime Complaint Closure date2         |                                                                                                    |
| IWB downtime Complaint logged date3          |                                                                                                    |
| IWB downtime Complaint Closure date3         |                                                                                                    |
| No. of Non-working days in between           | 0                                                                                                    |
| No. of working days in downtime              | 0                                                                                                    |
| Servo stabilizer downtime det                | ails                                                                                                    |
| stabilizer downtime Complaint logged date1   |                                                                                                    |
| stabilizer downtime Complaint Closure date1  |                                                                                                    |
| stabilizer downtime Complaint logged date2   |                                                                                                    |
| stabilizer downtime Complaint Closure date2  |                                                                                                    |
| stabilizer downtime Complaint logged date3   |                                                                                                    |

| » stabilizer downtime Complaint Closure date3                       |   |  |  |
|---------------------------------------------------------------------|---|--|--|
| » No. of Non-working days in between                                | 0 |  |  |
| » No. of working days in downtime                                   |   |  |  |
| Switch, Networking Components and other peripheral downtime details |   |  |  |
| » peripheral downtime Complaint logged date1                        |   |  |  |
| » peripheral downtime Complaint Closure date1                       |   |  |  |
| » peripheral downtime Complaint logged date2                        |   |  |  |
| » peripheral downtime Complaint Closure date2                       |   |  |  |
| » peripheral downtime Complaint logged date3                        |   |  |  |
| » peripheral downtime Complaint Closure date3                       |   |  |  |
| » No. of Non-working days in between                                | 0 |  |  |
| » No. of working days in downtime                                   | 0 |  |  |

Sarangada High School
Signature of Head Master Mistress with Seal